## ์ ขั้นตอนการตอบแบบสำรวจข้อมูลนิสิตที่มีความประสงค์ขอกู้เงินกองทุนเงินให้กู้ยืมเพื่อการศึกษา ิมหาวิทยาลัยนเรศวร ประจำปีการศึกษา 2564 สำหรับนิสิตปี 1 (รหัส 64) และนิสิตรายใหม่ทุกชั้นปี

นิสิตสามารถเข้าสู่หน้าแบบแบบสำรวจโดยสแกน QR Code **เรื่องอื**<br>นิสิตสามารถเข้าสู่หน้าแบบแบบสำรวจโดยสแกน QR Code **เรื่องอื่น**ี้ หรือเข้าจากลิงค์ในหน้าเว็บไซต์ กองทุนเงินให้กู้ยืมเพื่อการศึกษา มหาวิทยาลัยนเรศวร <https://www.acad.nu.ac.th/studentloan/>

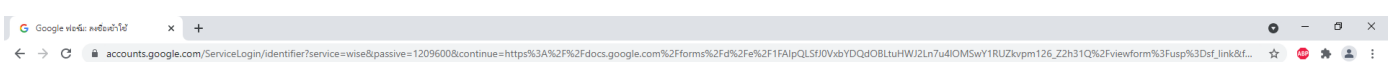

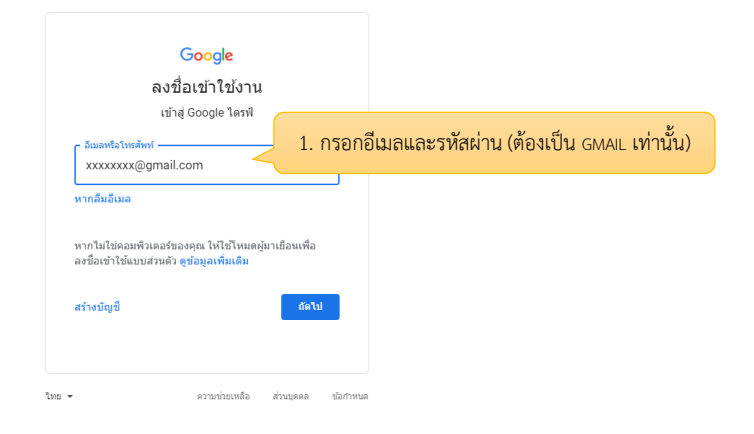

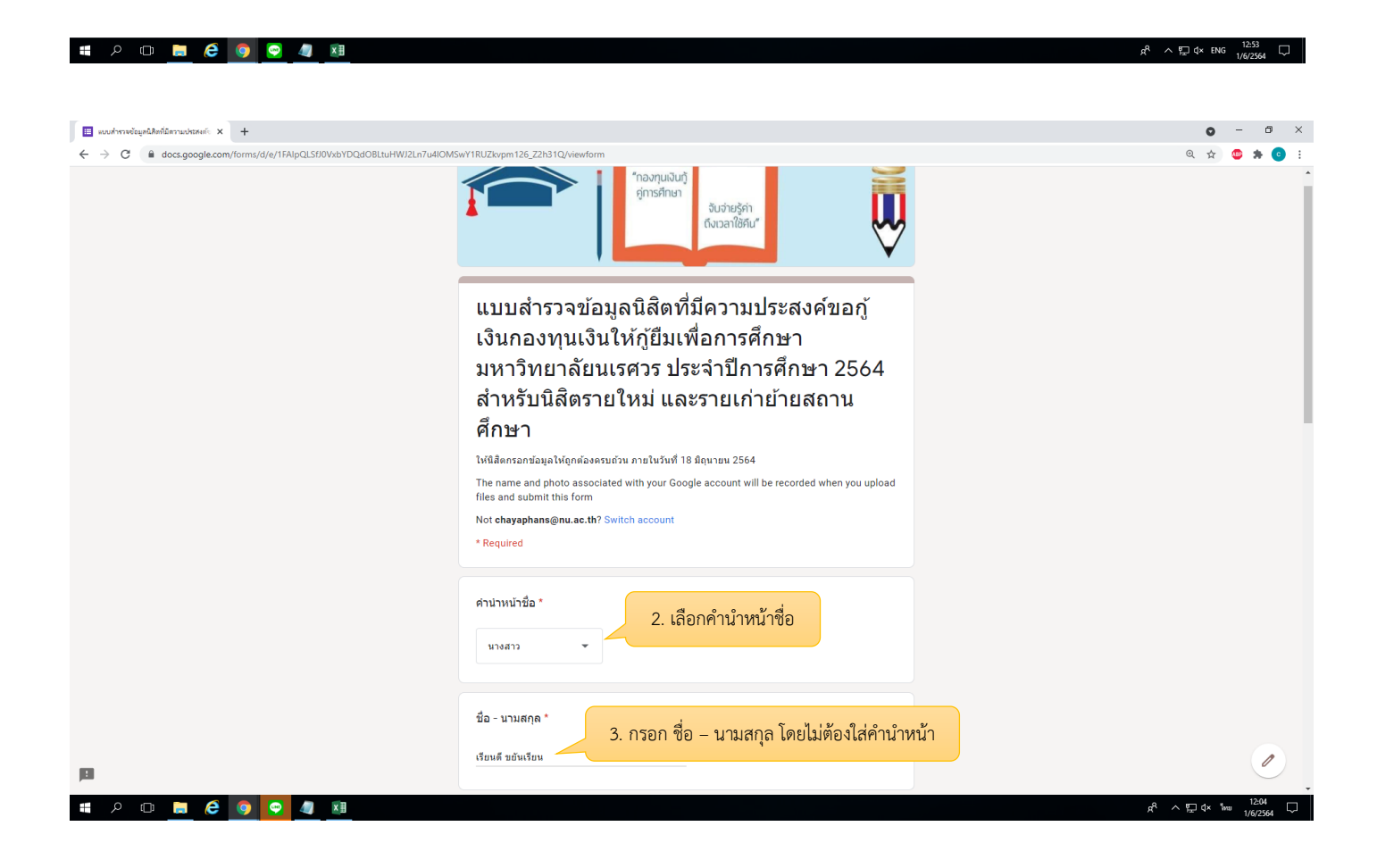

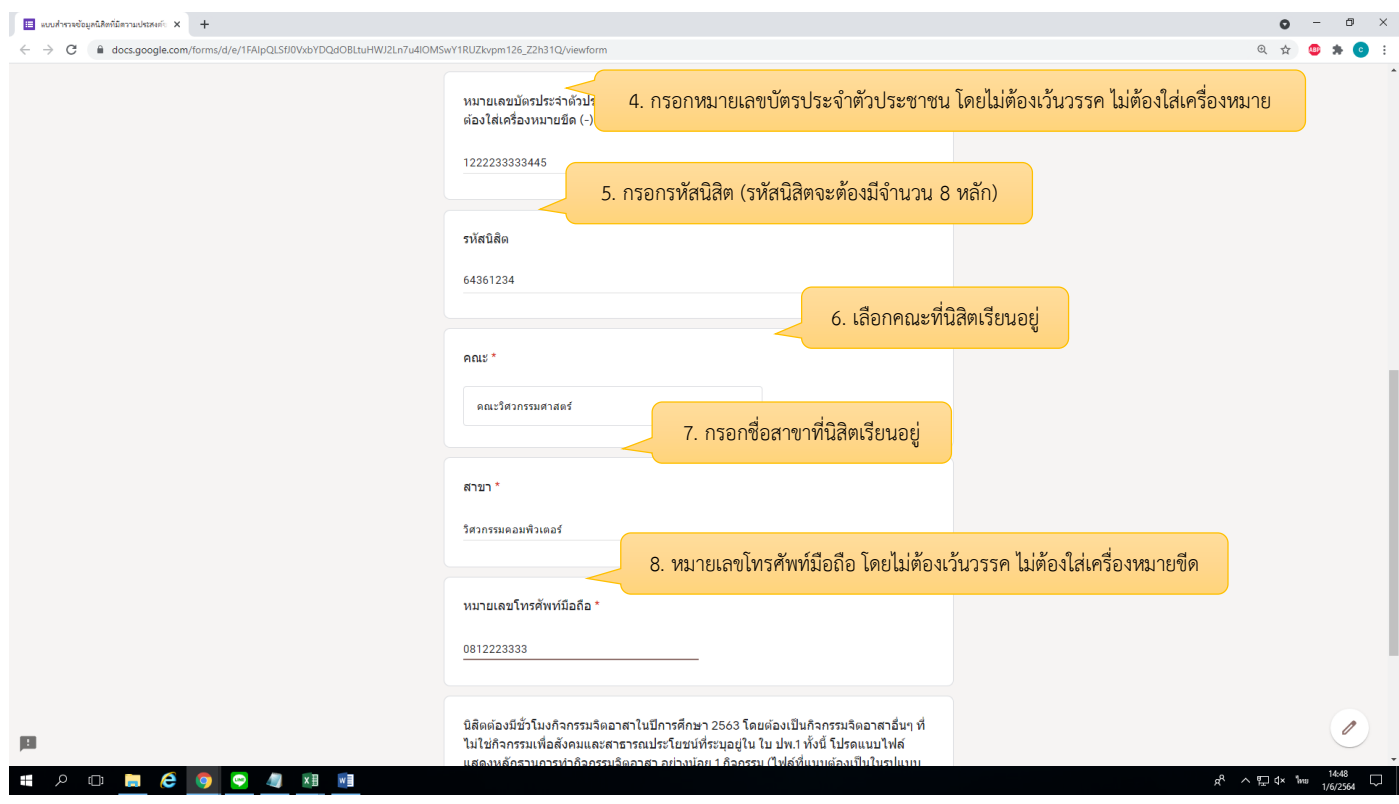

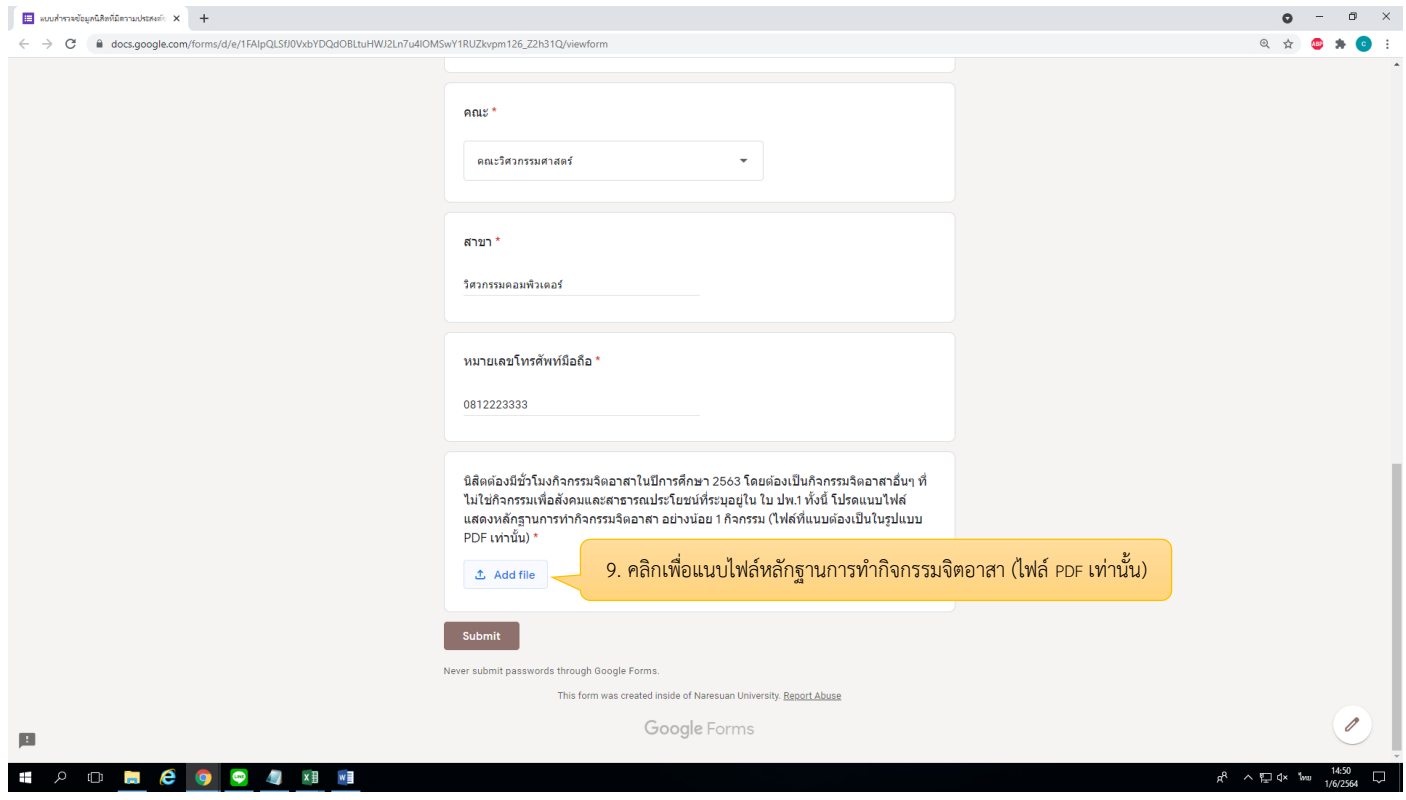

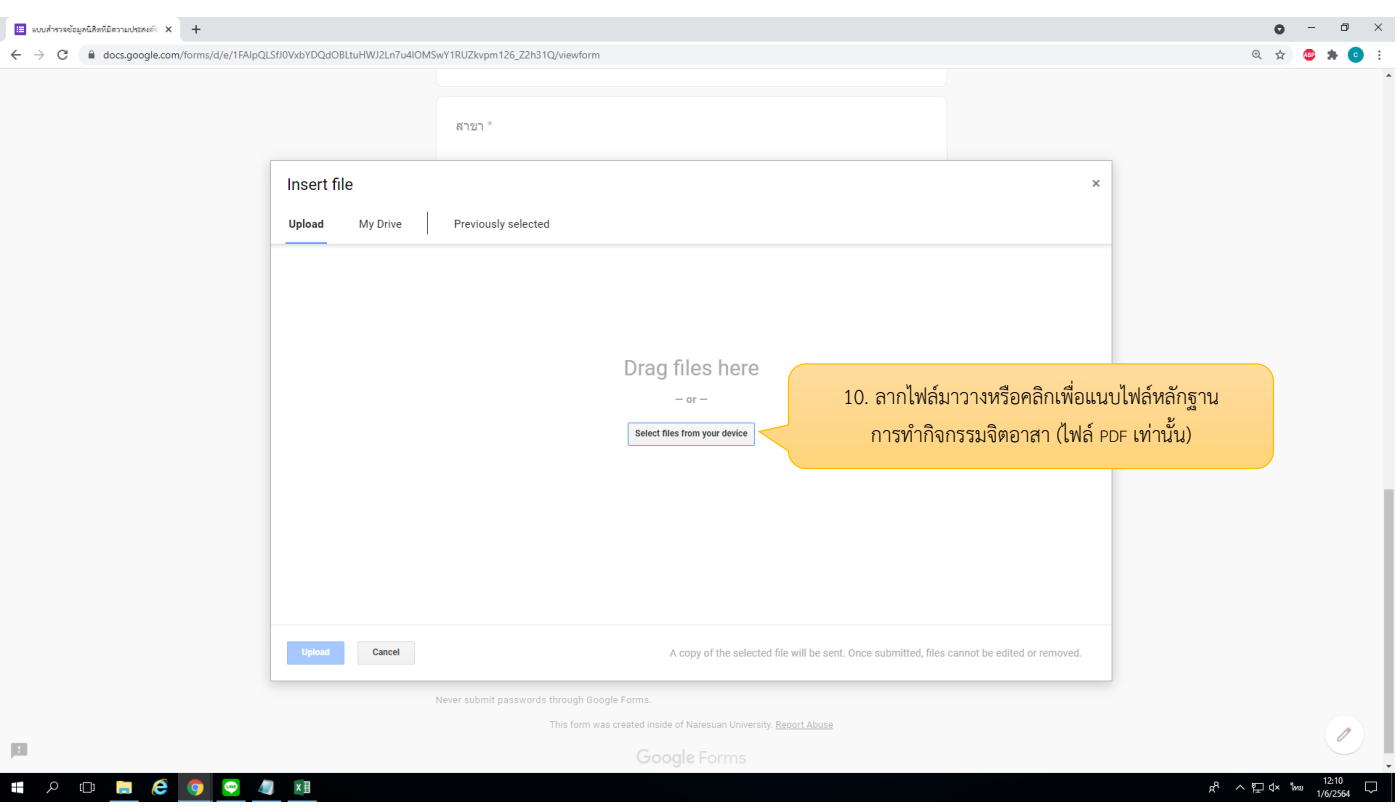

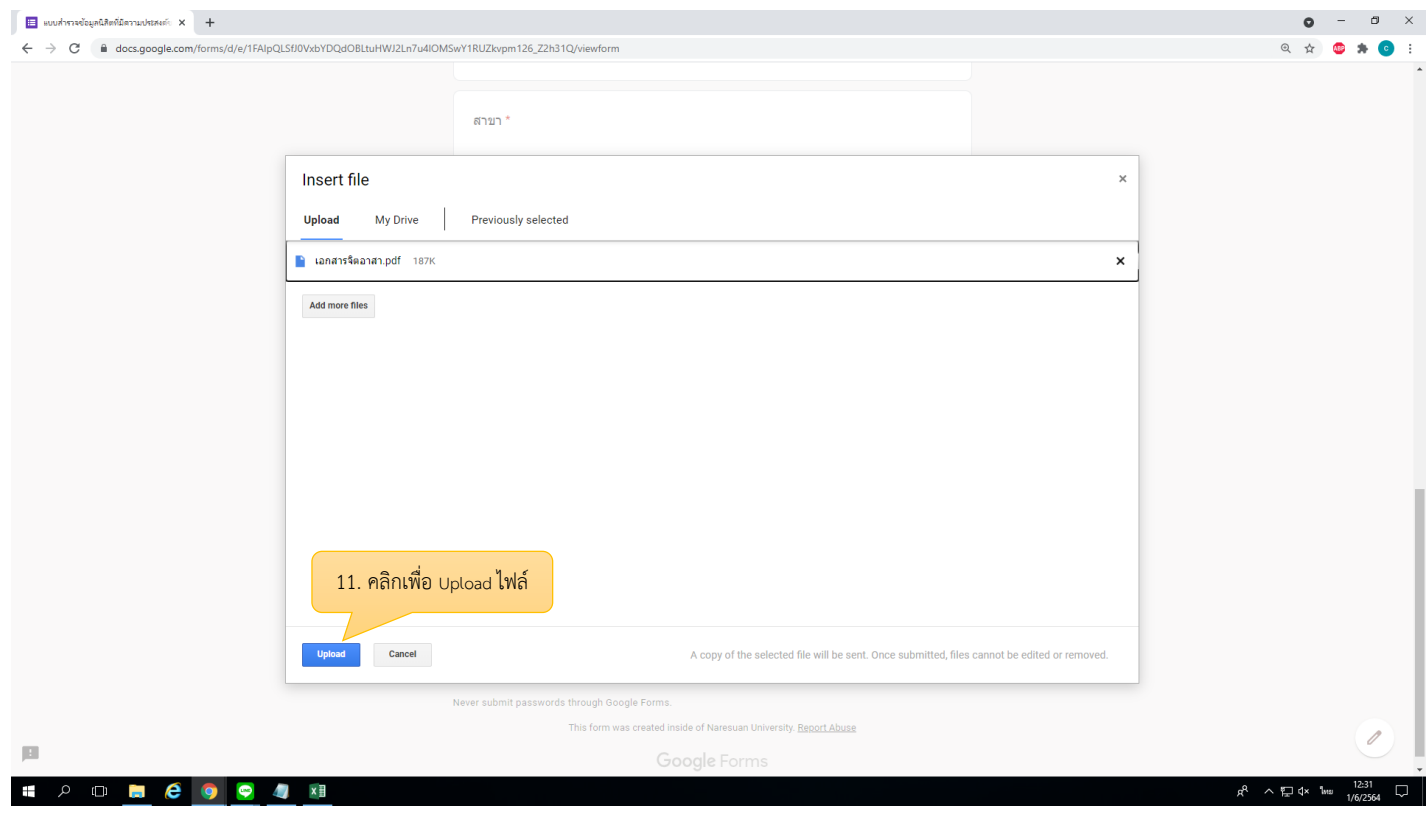

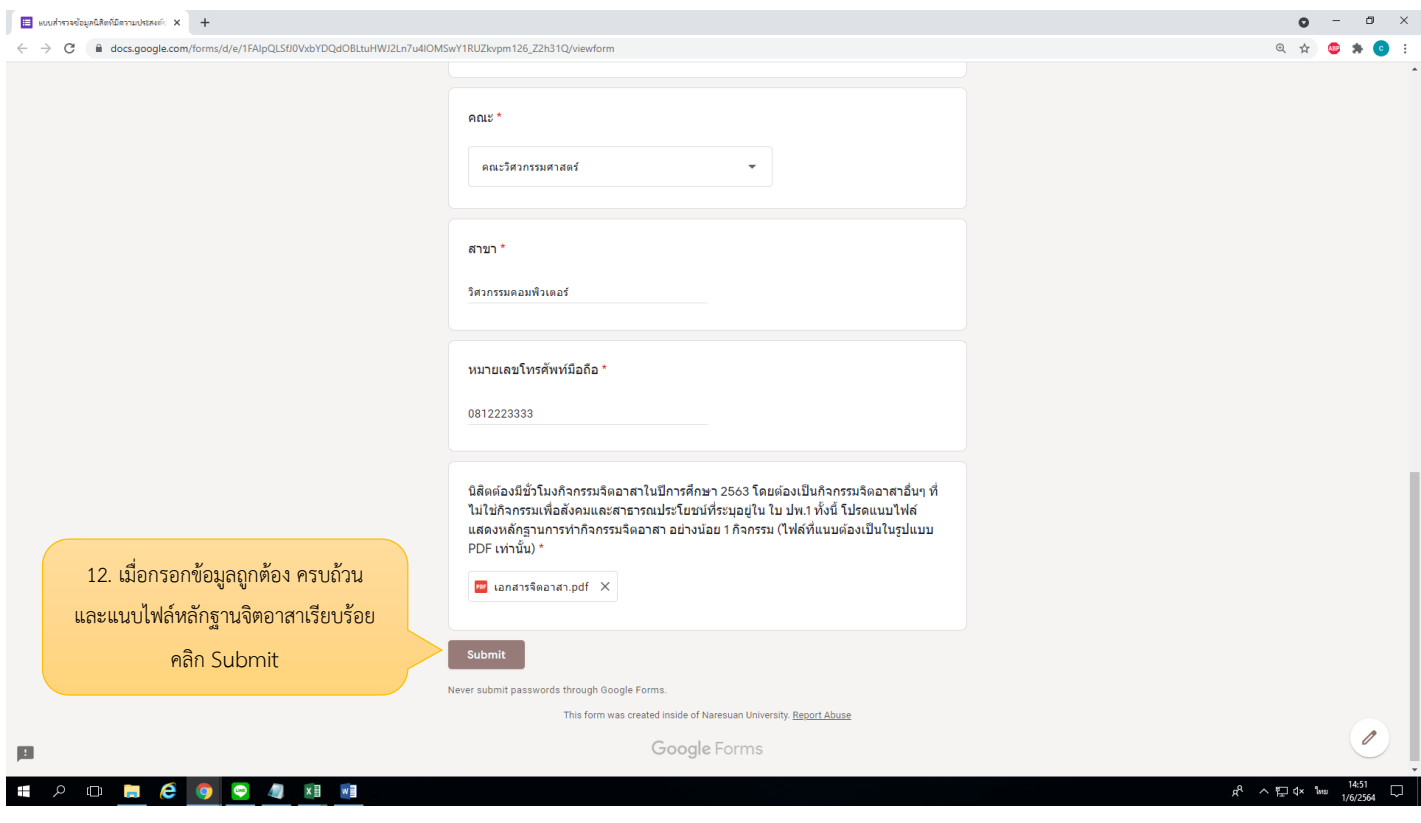

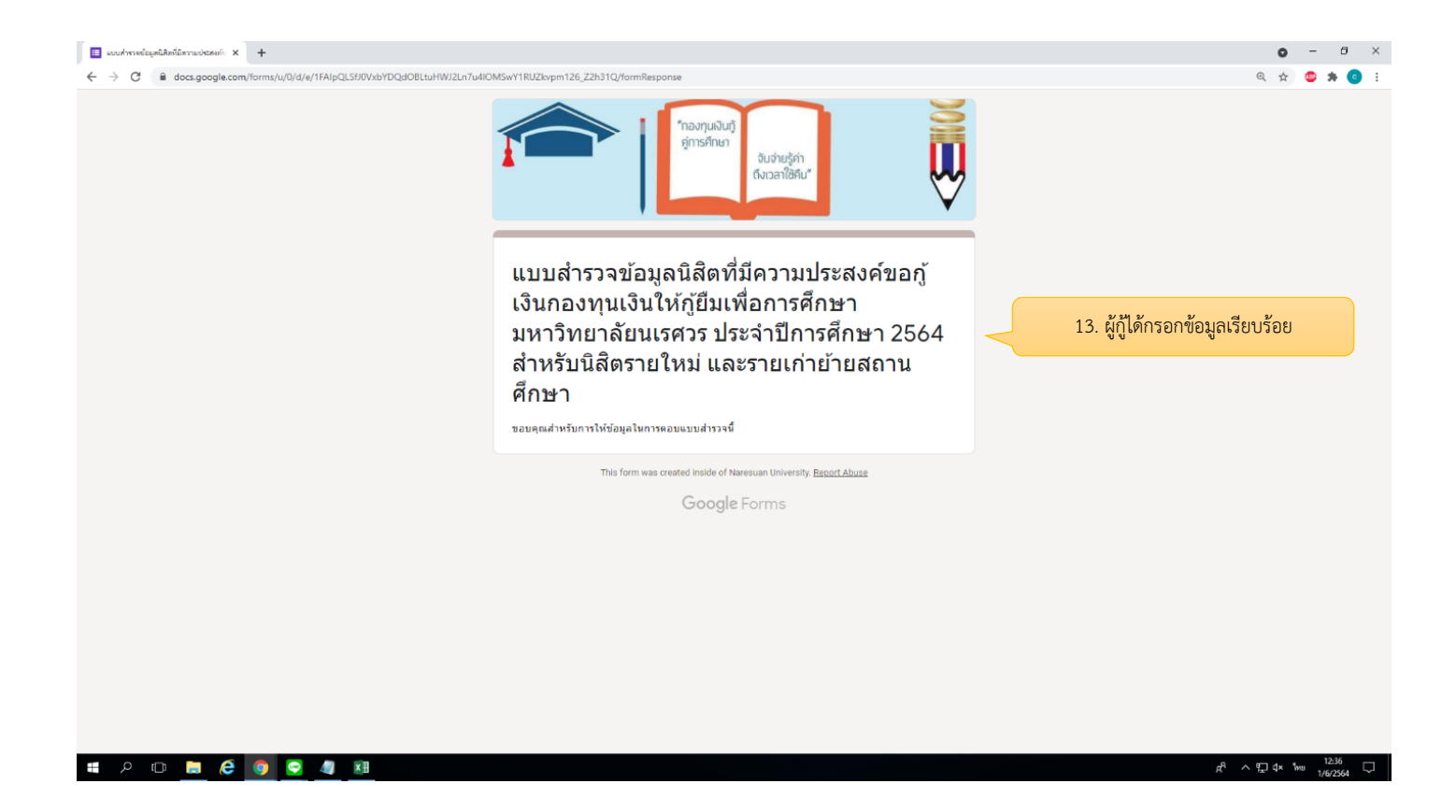